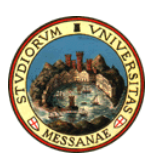

## UNIVERSITA" DEGLI STUDI DIMESSINA **DIPARTIMENTO DI PATOLOGIA UMANA DELL'ADULTO E DELL'ETA' EVOLUTIVA "G. BARRESI"**

## *Direttore: Prof. Eugenio Cucinotta*

 Ai candidati alla Procedura selettiva di valutazione comparativa per il conferimento di n. 1 Assegno di Ricerca della durata di 12 mesi dal titolo "Identificazione e validazione di nuovi biomarcatori circolanti per la predizione della sensibilità dei tumori ipofisari GH-secernenti al trattamento con analoghi della somatostatina di prima generazione e per il miglioramento della gestione dell'acromegalia"

Oggetto: Comunicazione variazione data e modalità di svolgimento del colloquio.

Si comunica che il colloquio relativo alla procedura selettiva di valutazione comparativa per il conferimento di n. 1 assegno di ricerca di tipo B della durata di 12 mesi dal titolo "Identificazione e validazione di nuovi biomarcatori circolanti per la predizione della sensibilità dei tumori ipofisari GH-secernenti al trattamento con analoghi della somatostatina di prima generazione e per il miglioramento della gestione dell'acromegalia" si svolgerà giorno 11 Gennaio 2021 alle ore 12,30 in modalità telematica, mediante collegamento alla piattaforma Microsoft Teams, secondo le seguenti indicazioni:

Sarà creata una classe virtuale per l'espletamento della prova sulla piattaforma Microsoft Teams.

I candidati saranno inseriti d'ufficio nelle relative classi e saranno raggiunti da una mail generata automatica con l'indicazione dell'inserimento in classe.

Occorre preventivamente:

- 1 Scaricare l'app TEAMS per Windows o altri Sistemi Operativi
- 2 Installare su desktop (preferibilmente) o su dispositivo mobile
- 3 Inserire/creare il proprio account Microsoft (utilizzando l'indirizzo mail con cui ci si è registrati su PICA)

4 Alla data e ora prevista si entrerà nella classe virtuale cliccando sul banner blu alla voce partecipa e poi nuovamente partecipa.

È consigliabile provare l'accesso alla piattaforma per tempo al fine di risolvere eventuali problemi di autenticazione.

Il Segretario Amministrativo

 Avv. Francesco Siracusa Firmato da: Francesco Siracusa Motivo: